#### УПРАВЛЕНИЕ ОБРАЗОВАНИЯ АДМИНИСТРАЦИИ МУНИЦИПАЛЬНОГО ОБРАЗОВАНИЯ БЕЛОГЛИНСКИЙ РАЙОН

Муниципальное бюджетное общеобразовательное учреждение «Средняя общеобразовательная школа № 12 имени первого Героя Советского Союза А. В. Ляпидевского Белоглинского района»

Принята на заседании педагогического совета МБОУ СОШ № 12 от «31» августа 2020 года Протокол № 1

УТВЕРЖДЕНО: Директор МБОУ СОШ № 12 чителей И. С. Михайленко  $\overline{c_{O}}_{U}$  $N<sub>o</sub>$ 

ДОПОЛНИТЕЛЬНАЯ ОБЩЕОБРАЗОВАТЕЛЬНАЯ **ОБЩЕРАЗВИВАЮЩАЯ ПРОГРАММА** 

#### ТЕХНИЧЕСКОЙ НАПРАВЛЕННОСТИ

#### «ПРОГРАММИРОВАНИЕ И КОМПЬЮТЕРНОЕ МОДЕЛИРОВАНИЕ»

Уровень программы: базовый Срок реализации программы: 1 год, 108 часов Возрастная категория: 10 - 13 лет Вид программы: модифицированная Программа реализуется на бюджетной основе ID - номер программы в Навигаторе: 22583

> Автор-составитель: Косачева Татьяна Геннадьевна Педагог дополнительного образования

с. Белая Глина 2020 год

#### **Содержание программы:**

#### **Раздел № 1. Комплекс основных характеристик программы.**

- 1.1.Пояснительная записка.
- 1.2.Цель и задачи программы.
- 1.3.Содержание программы.
- 1.4.Планируемые результаты.

#### **Раздел № 2. «Комплекс организационно-педагогических условий»**

- 2.1. Календарный учебный график.
- 2.2.Условия реализации программы.
- 2.3. Формы аттестации.
- 2.4. Оценочные материалы.
- 2.5. Методические материалы.
- 2.6. Список литературы.

#### **Раздел № 1. Комплекс основных характеристик программы.**

#### **1.1. Пояснительная записка.**

Данная программа составленана основе следующих нормативных документов:

- **1.** Рабочей программы основного общего образования «Программа школьного курса «Информатика» для 5 класса» ФГАУ «Фонд новых форм развития образования»;
- **2.** Рабочей программы основного общего образования «Программа школьного курса «Информатика» для 6 класса» ФГАУ «Фонд новых форм развития образования»;
- **3.** Рабочей программы основного общего образования «Программа школьного курса «Информатика» для 7 класса» ФГАУ «Фонд новых форм развития образования»;
- **4.** Федеральный закон Российской Федерации от 29 декабря 2012 г. № 273-ФЗ «Об образовании в Российской Федерации» (Далее – ФЗ № 273).
- **5.** Концепция развития дополнительного образования детей, утвержденная распоряжением Правительства Российской Федерации от 4 сентября 2014 г. № 1726-р (Далее – Концепция).
- **6.** Приказ Министерства образования и науки РФ от 29 августа 2013 г. № 1008 «Об утверждении Порядка организации и осуществления образовательной деятельности по дополнительным общеобразовательным программам» (Далее – Приказ  $\mathcal{N}_2$  1008)
- 7. Приказ Министерства образования и науки РФ от 9 января 2014 г. № 2 «ОбУтверждениипорядкапримененияорганизациями,осуществляющимиобразовательную деятельность, электронного обучения, дистанционных образовательных технологий при реализации образовательных программ» (Далее – Приказ  $\mathcal{N}_2$ )

8. Постановление Главного государственного санитарного врача Российской Федерации от 4 июля 2014 г. № 41 «Об утверждении СанПиН 2.4.4.3172-14 «Санитарно-эпидемиологические требования к устройству, содержанию и организации режима работы образовательных организаций дополнительного образования детей».

#### Направленность программы - техническая.

Актуальность: Программа данного курса посвящена обучению школьниковначалам программирования на примере графического языкаScratch, умению работать с данными в текстовых документах, электронных таблицах, а также умению работатьс растровой и векторной графикой, умению создавать трехмерные модели в различных программах, презентации в различных компьютерных программах. Занятия курса направлены на развитие мышления, логики, творческого потенциала учеников. Программа ориентирована на использование получаемых знаний для разработкиреальных проектов. Курс содержит большое количество творческих заданий (именуемых Кейсами).

На сегодняшний день перед современными школьниками стоит задача овладения различными видами компетентностей, в том числе: учебно-познавательной, информационной, коммуникативной, личностной. Эффективным способом решения этой задачи является проектная деятельность, в основу которой положена самостоятельная целенаправленная деятельность обучающихся в соответствии с их интересами.

В базовом курсе информатики тема «Алгоритмы и начала программирования» по праву считается одной из самых сложных. В данном учебном курсе предполагается вести изучение основ программирования в игровой, увлекательной форме, используя инновационную среду программирования Scratch.

Новизна использования данной среды программирования заключается в том, что Scratch не просто язык программирования, а еще и интерактивная среда, где результаты действий визуализированы, что делает работу с программой понятной, интересной и увлекательной. Особенность среды Scratch, позволяющая создавать в программе мультфильмы, анимацию и даже простейшие игры, делает образовательную программу по программированию практически значимой для современного учащегося, т.к. дает возможность увидеть практическое назначение алгоритмов и программ, что будет способствовать развитию интереса к профессиям, связанным с программированием.

Данный курс позволяет учащимся в более раннем возрасте познакомиться с разными программами обработки текстовой и графической информации, создания презентаций. Это даст им возможность научиться качественно оформлять проектные задания по всем школьным дисциплинам.

Данный курс включает в себя модуль «3D-моделирование» в котором рассматриваются основы построения компьютерных 3D-моделей. 3D моделирование играет важную роль в жизни современного общества. Сегодня оно широко используется в сфере маркетинга, архитектурного дизайна и кинематографии, не говоря уже о промышленности. 3D -моделирование позволяет создать прототип будущего сооружения, коммерческого продукта в объемном формате. Важную роль 3D моделирование играет при проведении презентации и демонстрации какого-либо продукта или услуги.

Кроме того, занятия данного модуля развивают у учащихся способность к пространственному воображению. Пространственное воображение необходимо для чтения чертежей, когда из плоских проекций требуется вообразить пространственное тело со всеми особенностями его устройства и формы. Как и любая способность, пространственное воображение может быть улучшено человеком при помощи практических занятий. Как показывает практика, не все люди могут развить пространственное воображение до необходимой конструктору степени, поэтому освоение 3D-моделирования призвано способствовать приобретению соответствующих навыков.

**Педагогическая целесообразность** данной общеобразовательнойпрограммызаключается в использовании проектного метода, который позволяет обеспечить условия для развития у ребят навыков самостоятельной постановки задач и выбора оптимального варианта их решения, самостоятельного достижения цели, анализа полученных результатов с точки зрения решения поставленной задачи.

Дополнительная образовательная программа опирается на следующие педагогиче-

#### ские принципы:

- принцип доступности обучения учет возрастных и индивидуальных особенностей;
- принцип поэтапного углубления знаний усложнение учебного материала от простого к сложному при условии выполнения обучающимся предыдущих заданий;
- принцип комплексного развития взаимосвязь и взаимопроникновение разделов (блоков) программы;
- принцип совместного творческого поиска в педагогической деятельности;
- принцип личностной оценки каждого обучающегося без сравнения с другими детьми, помогающий им почувствовать свою неповторимость и значимость для группы.
- принцип природосообразности включение игровых элементов, способствующих успешному освоению курса;
- принцип целостности и непрерывности данная стадия обучения является важным звеном единой общешкольной подготовки по информатике и информационным технологиям (в рамках данной стадии подготовки продолжается осуществление вводного, ознакомительного обучения школьников, предваряющего более глубокое изучение предмета информатики в 7-11 клас- $\text{cax}$ :
- принцип практико-ориентированности -отбор содержания, направленного на решение простейших практических задач планирования деятельности, поиска нужной информации, инструментирования всех видов деятельности на базе общепринятых средств информационной деятельности, реализующих основные пользовательские возможности информационных технологий;
- принцип дидактической спирали важнейший фактор структуризации в методике обучения информатике: вначале общее знакомство с понятием с учетом имеющегося опыта обучаемых, затем его последующее развитие и обогащение, создающее предпосылки для научного обобщения в старших клас-

сах;

 принцип развивающего обучения –обучение ориентировано не только на получение новых знаний в области информатики и информационных технологий, но и на активизацию мыслительных процессов, формирование и развитие у школьников обобщенных способов деятельности, формирование навыков коллективной и самостоятельной работы.

#### **Адресат программы**

Адресатом программы являются учащиеся 5-7 классов, всесторонне развитые, усидчивые, имеющие спокойный характер, но при этом активны в творческой деятельности. Обучающиеся набираются по желанию.

Обучение по данной программе происходит в виде практических занятий, на которых обучающиеся изготавливают компьютерные модели данных и программы.

**Уровень программы –** базовый.

#### **Объем и срок освоения программы**

Данная программа рассчитана на3 года обучения

Базовый уровень - количество часов на год – 34 часа (групповые). Всего – 102 часа.

#### **Режим занятий, периодичность и продолжительность**

Периодичность занятий – 1 час в неделю.

#### **Форма обучения**

Форма обучения– очная.

#### **Особенности организации образовательного процесса**

Формы организации деятельности обучающихся – групповая.

Методы обучения по способу организации занятия – словесные, наглядные и практические.

Методы обучения по уровню деятельности детей – объяснительно-

иллюстративные, репродуктивные, поисковые.

Типы занятий – комбинированные, теоретические, практические.

#### $1.2.$ Цель и задачи программы.

Целью изучения курса «Компьютерное моделированиеи программирование» является получение теоретических и практических знаний, умений и навыковв области современной информатики; формирование целостного мировоззрения, соответствующего современному уровню развития науки и общественной практики, учитывающегосоциальное, культурное, языковое, духовное многообразие современного мира; освоение обучающимися спектраSoft-компетенций через кейс-технологии.

#### Задачи программы

### Задачи программы:

#### Предметные:

- формирование умений формализации и структурирования информации, умения выбирать способ представления данных в соответствии с поставленной задачей;
- развитие умений составить и записать алгоритм;
- сформировать базовые навыки составления сценариев проектов среды Scratch:
- сформировать базовые навыки создания и редактирования текстовых документов:
- сформировать базовые навыки работы в растровых и векторных графических редакторах;
- сформировать базовые навыки работы в программах трёхмерного моделирования;
- сформировать базовые навыки создания презентаций;
- привить навыки проектной деятельности, в том числе использование инструментов планирования.

### Метапредметные:

формирование информационной и алгоритмической культуры;

- развитие алгоритмического мышления, необходимого для профессиональной деятельности в современном обществе;
- − формировать 4K-компетенции (критическое мышление, креативное мышление, коммуникация, кооперация);
- − способствовать расширению словарного запаса;
- − способствовать развитию памяти, внимания, технического мышления, изобретательности;
- − способствовать формированию интереса к знаниям;
- − способствовать формированию умения практического применения полученных знаний;
- − сформировать умение формулировать, аргументировать и отстаивать своё мнение;
- − сформировать умение выступать публично с докладами, презентациями и т. п.

#### *Личностные*:

- − создание условий для развития интеллектуальных и творческих способностей учащихся, необходимых для успешной социализации и самореализации личности;
- − воспитывать аккуратность и дисциплинированность при выполнении работы;
- − способствовать формированию положительной мотивации к трудовой деятельности;
- − способствовать формированию опыта совместного и индивидуального творчества при выполнении командных заданий;
- − воспитывать трудолюбие, уважение к труду;
- − формировать чувство коллективизма и взаимопомощи.

### **1.3. Содержание программы.**

### **Тематическое планирование**

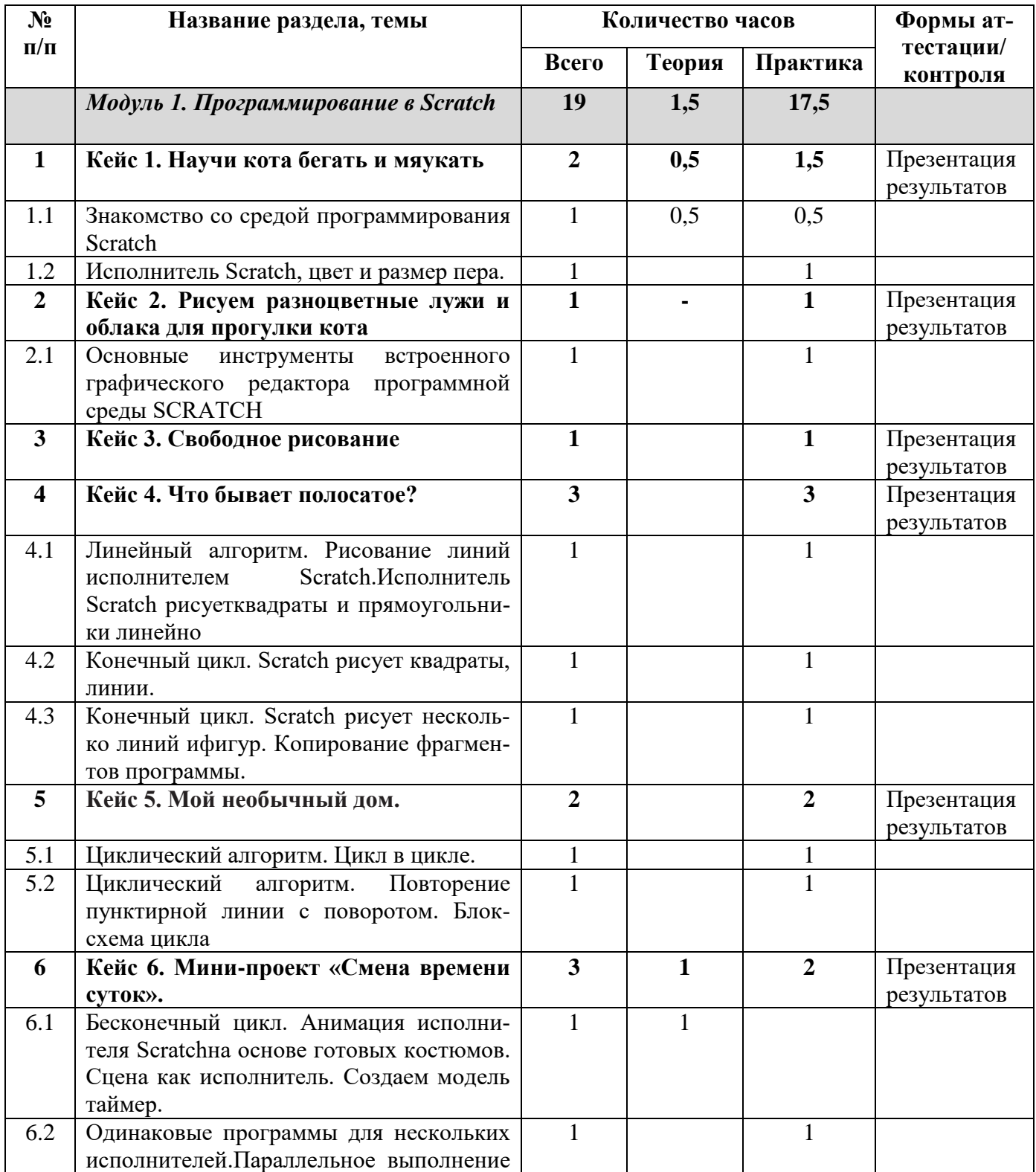

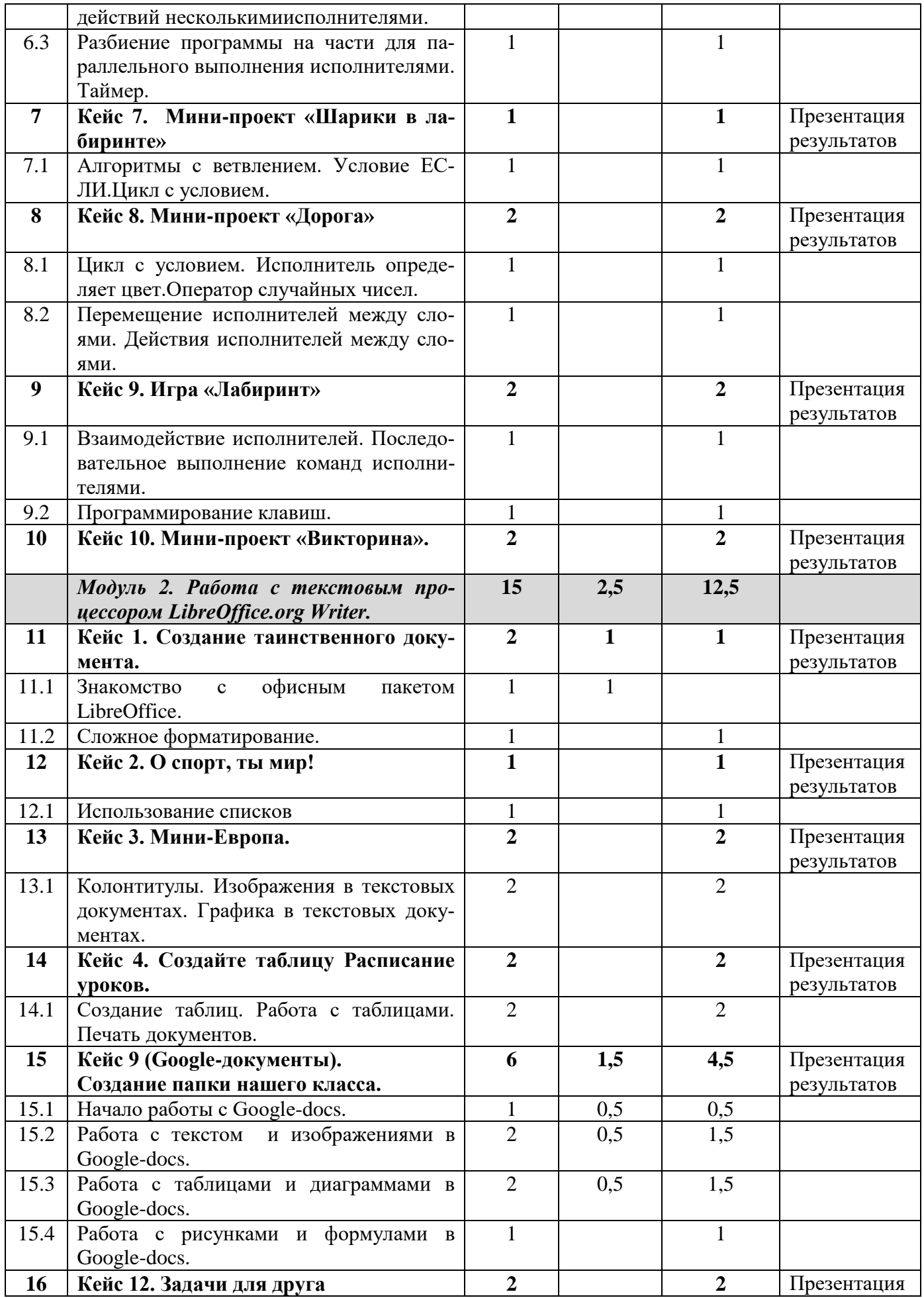

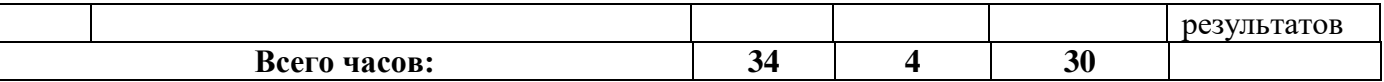

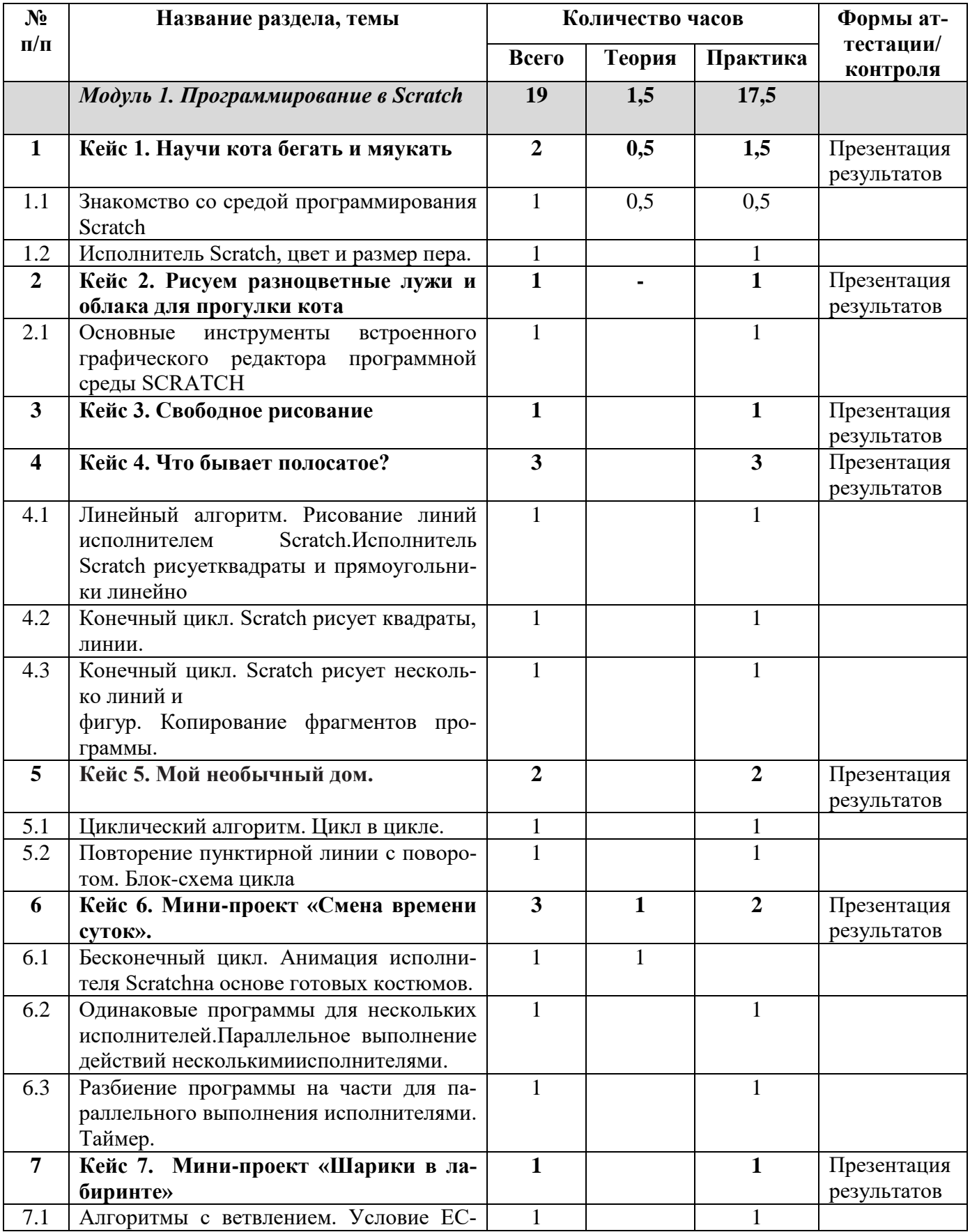

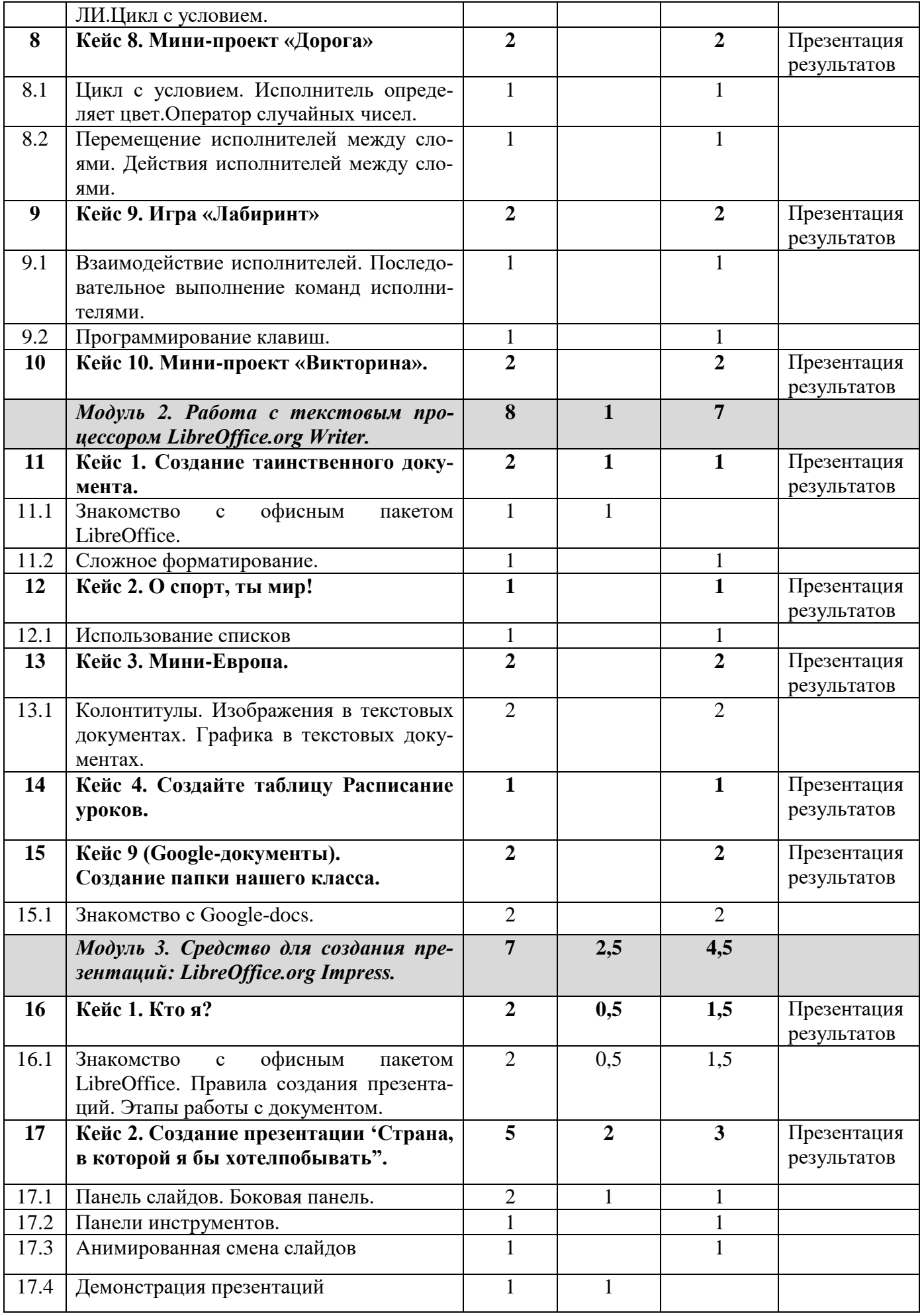

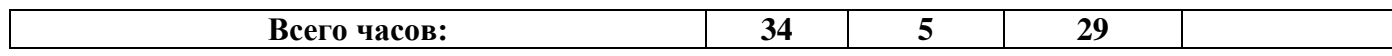

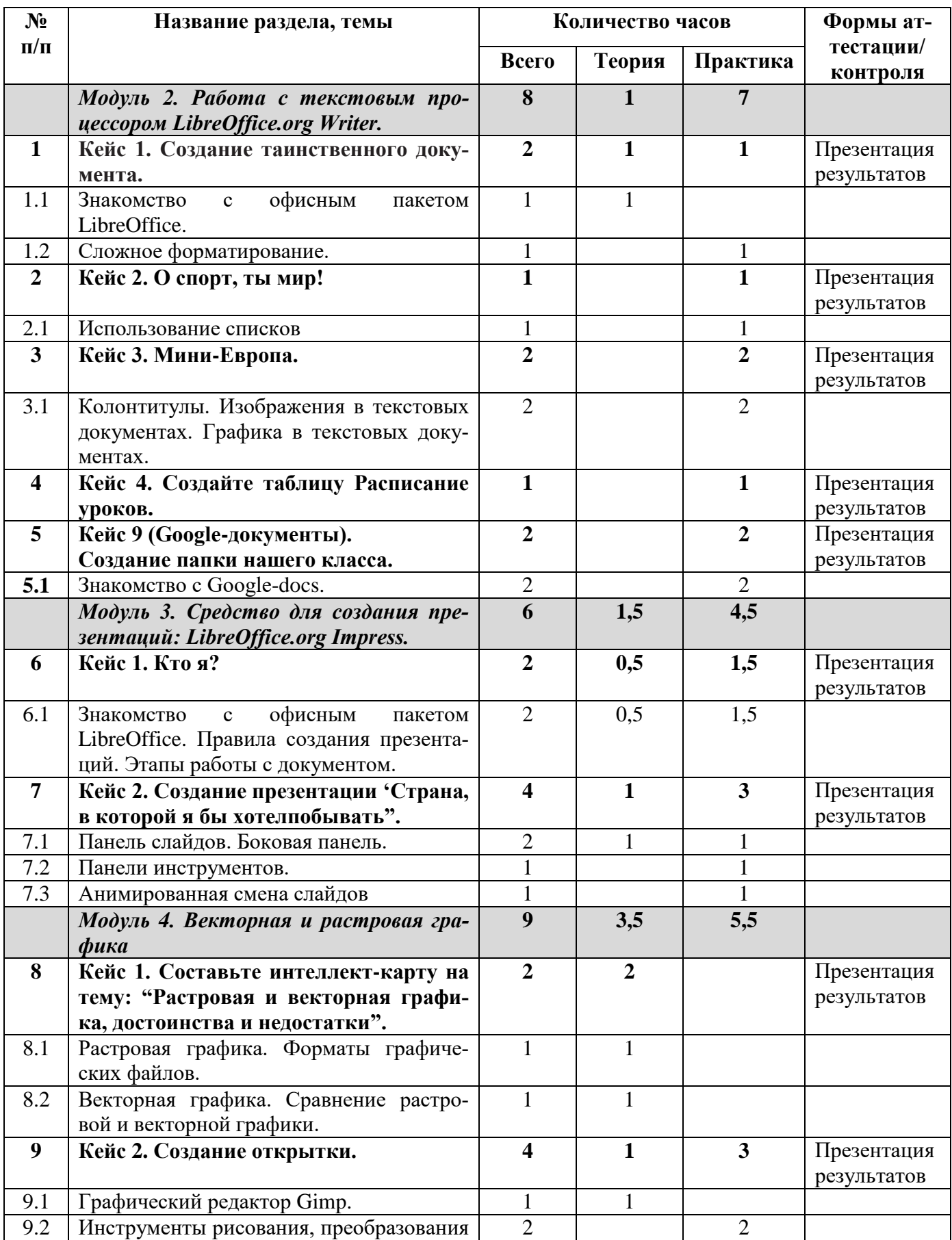

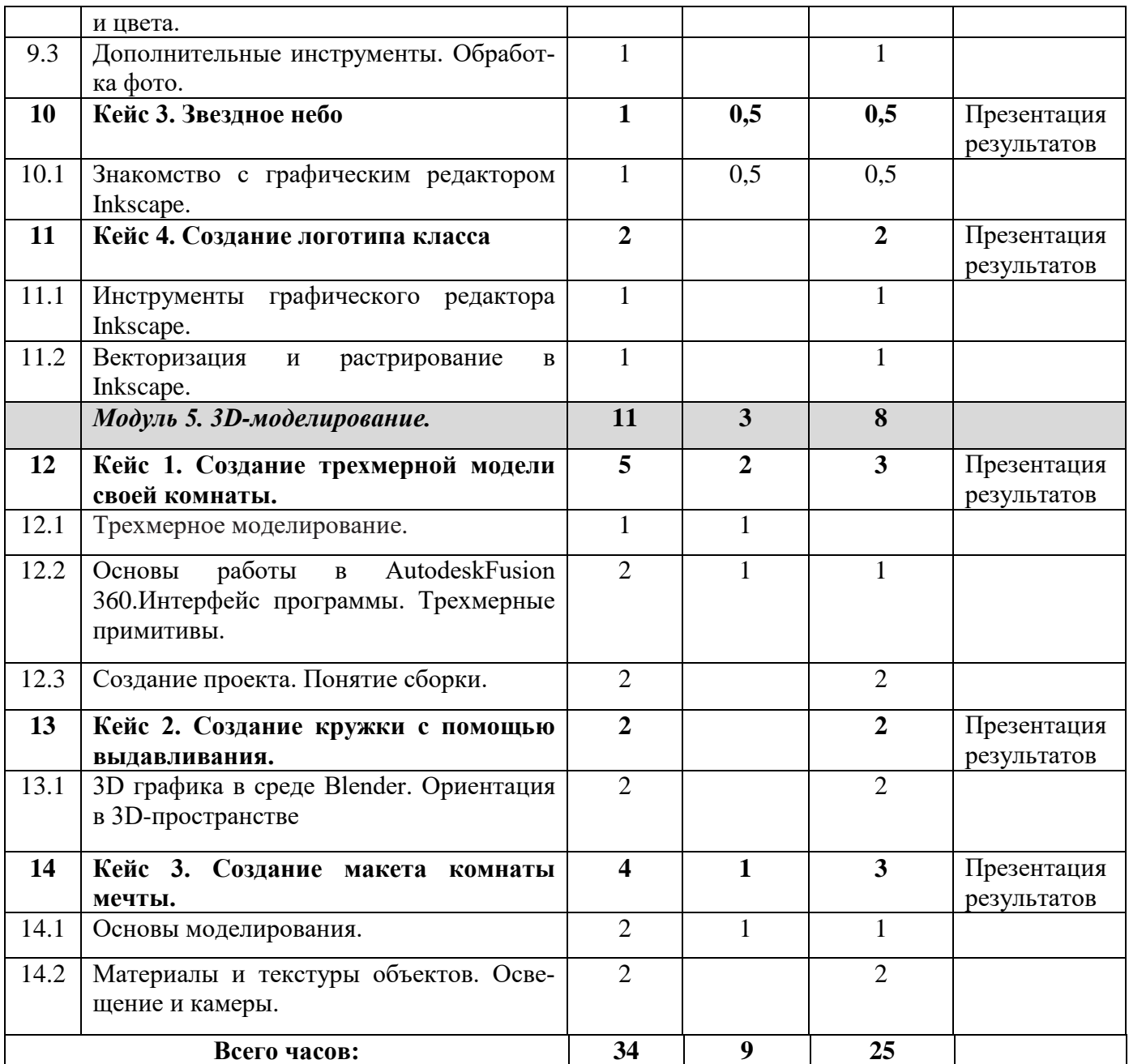

#### **Содержание тем программы**

#### **Модуль 1. Программирование в Scratch**

Знакомство со средой программирования Scratch. Создание и сохранение документа. Понятия спрайта, сцены, скрипта. Библиотека персонажей. Исполнитель Scratch. Основные инструменты встроенного графического редактора программной среды SCRATCH. Линейный алгоритм. Создание блок-схемы. Рисование линий исполнителем Scratch. Конечный и бесконечный циклы. Цикл в цикле. Анимация исполнителя Scratch на основе готовых костюмов. Дублирование исполнителей.

Алгоритмы с ветвлением. Цикл с условием. Перемещение исполнителей между слоями. Программирование клавиш. Создание списков.

# **Модуль 2. Работа с текстовым процессором LibreOffice.org Writer.**

Загрузка и установка LibreOffice. Интерфейс редактора. Стандартные действия. Форматирование документа: шрифты, стили, размер шрифта. Работа с цветом. Сложное форматирование. Использование списков. Колонтитулы. Изображения в текстовых документах. Графика в текстовых документах. Таблицы в документах. Работа с Google-docs.

## **Модуль 3. Средство для создания презентаций: LibreOffice.org Impress.**

Знакомство с офисным пакетом LibreOffice. Правила создания презентации. Этапы работы с документом. Главное окно Impress. Панель слайдов. Боковая панель. Панели инструментов. Анимированная смена слайдов. Демонстрация презентации.

#### **Модуль 4. Векторная и растровая графика**

Растровая графика. Разрешение графического изображения. Форматы графических файлов. Векторная графика. Графические примитивы. Сравнение растровой и векторной графики. Графический редактор Gimp. Графический редактор Inkscape.

#### **Модуль 5. 3D-моделирование.**

Обзор программ для трехмерного моделирования. 3D – принтер. Основы работы в AutodeskFusion 360. Интерфейс программы. Трехмерные примитивы. Понятие сборки. 3D графика в среде Blender. Ориентация в 3D-пространстве. Основы моделирования. Материалы и текстуры объектов. Освещение и камеры.

#### **1.4.Планируемые результаты.**

#### **Личностные результаты:**

− критическое отношение к информации и избирательность её восприятия;

- осмысление мотивов своих действий при выполнении заданий;
- развитие любознательности, сообразительности при выполнении разнообразных заданий проблемного и эвристического характера;
- развитие внимательности, настойчивости, целеустремлённости, умения преодолевать трудности;
- развитие самостоятельности суждений, независимости и нестандартности мышления;
- формирование ответственного отношения к учению, готовности и способности обучающихся к саморазвитию и самообразованию на основе мотивации к обучению и познанию, осознанному выбору и построению дальнейшей индивидуальной траектории образования на базе ориентировки в мире профессий и профессиональных предпочтений, с учётом устойчивых познавательных интересов;
- формирование целостного мировоззрения, соответствующего современному уровню развития науки и общественной практики, учитывающего социальное, культурное, языковое, духовное многообразие современного мира;
- формирование коммуникативной компетентности в общении и сотрудничестве со сверстниками, детьми старшего и младшего возраста, взрослыми в процессе образовательной, обшественно полезной, учебноисследовательской, творческой и других видов деятельности.

#### Метапредметные результаты:

#### Регулятивные универсальные учебные действия:

- умение самостоятельно определять цели своего обучения, ставить и формулировать для себя новые задачи в учёбе и познавательной деятельности, развивать мотивы и интересы своей познавательной деятельности;
- умение самостоятельно планировать пути достижения целей, в том числе альтернативные, осознанно выбирать наиболее эффективные способы решения учебных и познавательных задач:
- умение соотносить свои действия с планируемыми результатами, осуществлять контроль своей деятельности в процессе достижения результата, опре-

делять способы действий в рамках предложенных условий и требований, корректировать свои действия в соответствии с изменяющейся ситуацией;

- умение оценивать правильность выполнения учебной задачи, собственные возможности её решения;
- владение основами самоконтроля, самооценки, принятия решений и осуществления осознанного выбора в учебной и познавательной деятельности.

#### *Познавательные универсальные учебные действия*:

- − умение осуществлять поиск информации в индивидуальных информационных архивах обучающегося, информационной среде образовательного учреждения, федеральных хранилищах информационных образовательных ресурсов;
- − умение использовать средства информационных и коммуникационных технологий для решения коммуникативных, познавательных и творческих задач;
- умение определять понятия, создавать обобщения, устанавливать аналогии, классифицировать, самостоятельно выбирать основания и критерии для классификации, устанавливать причинно-следственные связи, строить логическое рассуждение, умозаключение (индуктивное, дедуктивное и по аналогии) и делать выводы;
- − умение создавать, применять и преобразовывать знаки исимволы, модели и схемы для решения учебных и познавательных задач;
- умение синтезировать, составлять целое из частей, в том числе самостоятельно достраивать с восполнением недостающих компонентов.

#### *Коммуникативные универсальные учебные действия*:

- умение аргументировать свою точку зрения на выбор оснований и критериев при выделении признаков, сравнении и классификации объектов;
- − умение выслушивать собеседника и вести диалог;
- − способность признавать возможность существования различных точек зрения и право каждого иметь свою;
- умение планировать учебное сотрудничество с наставником и другими обучающимися: определять цели, функции участников, способы взаимодействия;
- умение осуществлять постановку вопросов: инициативное сотрудничество в поиске и сборе информации;
- умение разрешать конфликты: выявление, идентификация проблемы, поиск и оценка альтернативных способов разрешения конфликта, принятие решения и его реализация;
- умение с достаточной полнотой и точностью выражать свои мысли в соответствии с задачами и условиями коммуникации;
- владение монологической и диалогической формами речи.

#### Предметные результаты:

- формирование представления об основных изучаемых понятиях курса;
- формирование информационной и алгоритмической культуры; формирование представления о компьютере как универсальном устройстве обработки информации; развитие основных навыков и умений использования компьютерных устройств;
- развитие алгоритмического мышления, необходимого для профессиональной деятельности в современном обществе; развитие умений составить и записать алгоритм для решения конкретной задачи;
- формирование умений формализации и структурирования информации, умения выбирать способ представления данных в соответствии с поставленной задачей, с использованием соответствующих программных средств обработки данных;
- формирование умения формализации и структурирования информации;
- использование готовых прикладных компьютерных программ по выбранной специализации;
- развитие умений применять изученные понятия, результаты, методы для решения задач практического характера и задач из смежных дисциплин с использованием при необходимости справочных материалов, компьютера:

− формирование навыков и умений безопасного и целесообразного поведения при работе с компьютерными программами и в Интернете, умения соблюдать нормы информационной этики и права.

### *5 класс*

- формирование представления о том, что значит "программировать" на примере языка Scratch, формирование умения составлять сценарии проектов среды Scratch;
- знакомство с основными алгоритмическими структурами линейной, условной и циклической;
- формирование умения тестировать и оптимизировать алгоритмы исполнителей;
- формирование умения создавать и редактировать документы в текстовом процессоре;
- формирование умения размещать документы в облачном хранилище;

### *6 класс*

- формирование представления о том, что значит "программировать" на примере языка Scratch, формирование умения составлять сценарии проектов среды Scratch;
- знакомство с основными алгоритмическими структурами линейной, условной и циклической;
- формирование умения тестировать и оптимизировать алгоритмы исполнителей;
- формирование умения создавать и редактировать документы в текстовом процессоре;
- формирование умения размещать документы в облачном хранилище;
- формирование умений создавать и редактировать презентации в различных программах;

- формирование умения создавать и редактировать документы в текстовом процессоре;
- формирование умения размещать документы в облачном хранилище;
- формирование умений создавать и редактировать презентации в различных программах;
- формирование умения создавать и редактировать растровые и векторные изображения; понимать преимущества и недостатки растровых и векторных изображений;
- формирование понимания принципов построения трехмерного изображения, принципов полигонального моделирования;
- формирование умений работать с программами трёхмерногомоделирования AutodeskFusion 360, Blender.

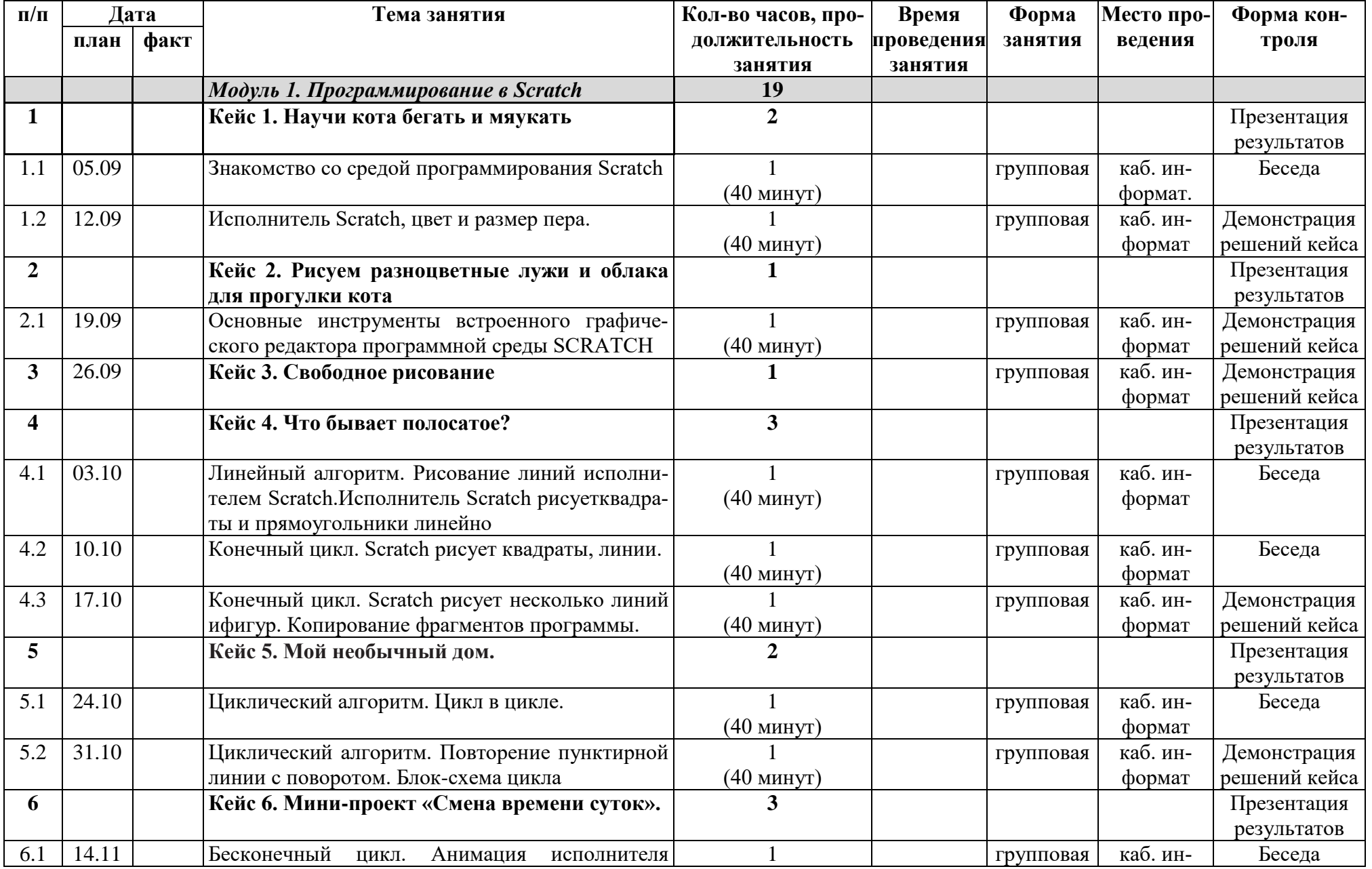

## **2.1. Календарный учебный график (5 класс)**

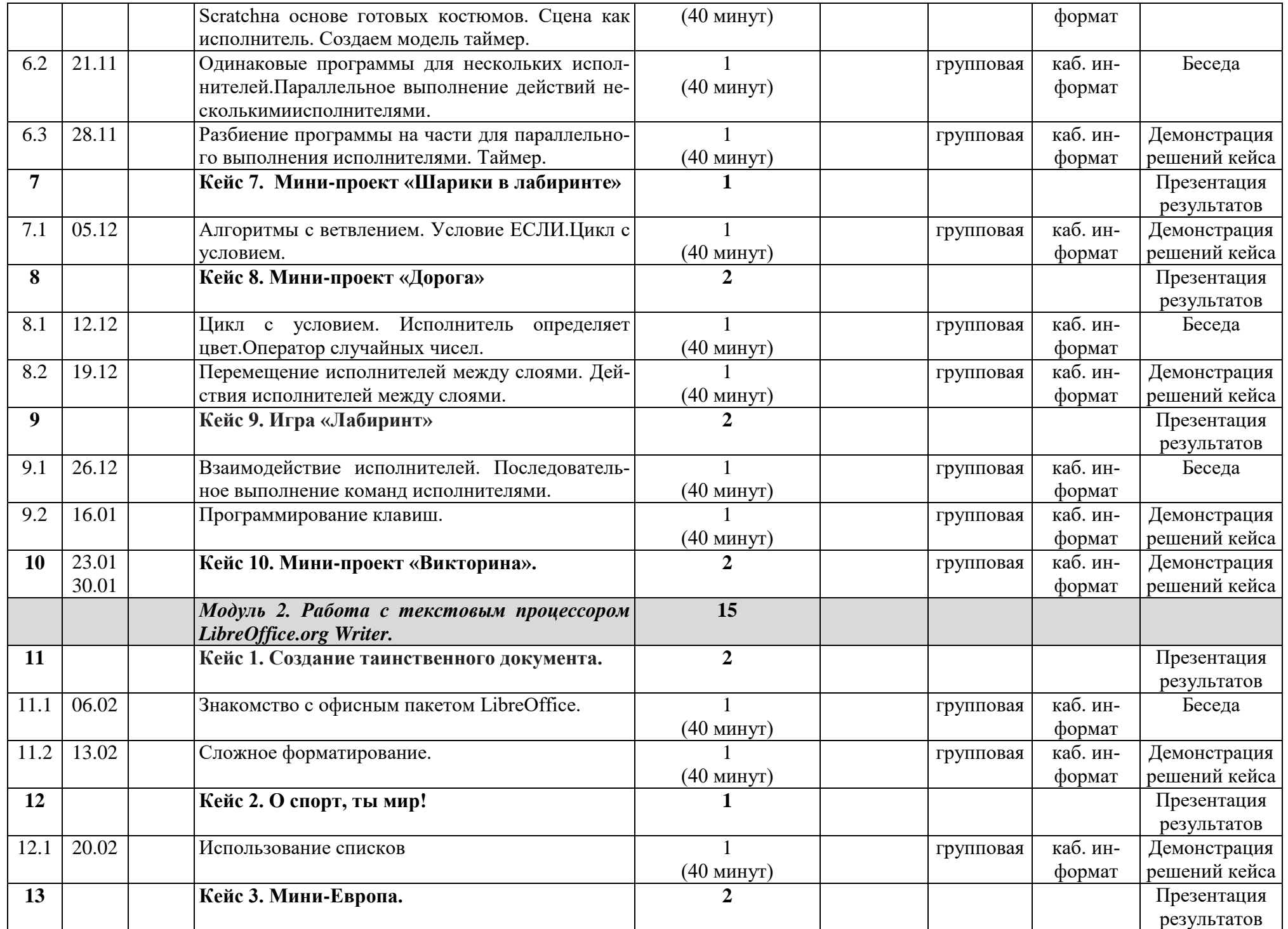

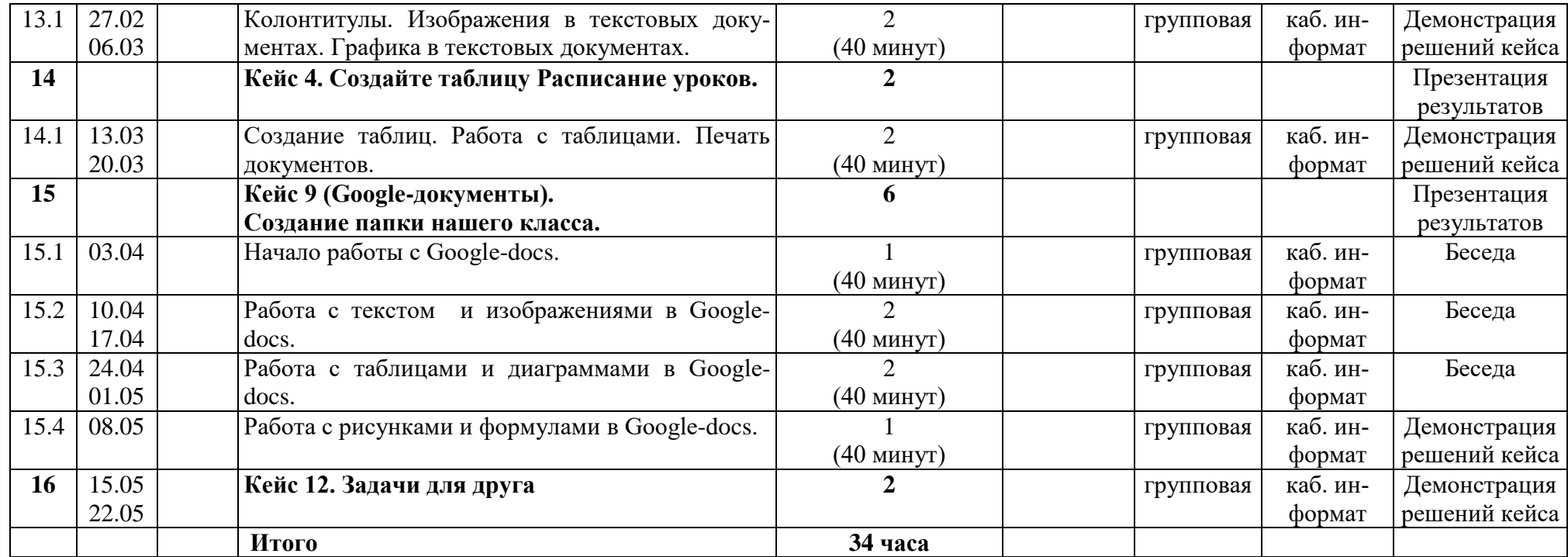

 $\sim$ 

# **2.2. Календарный учебный график (6 класс)**

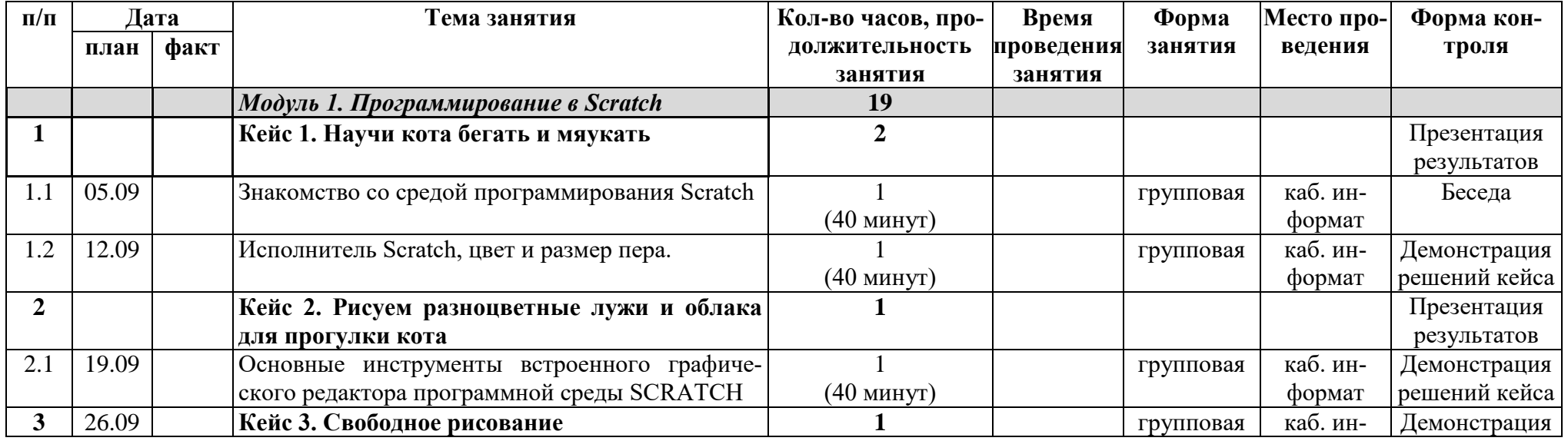

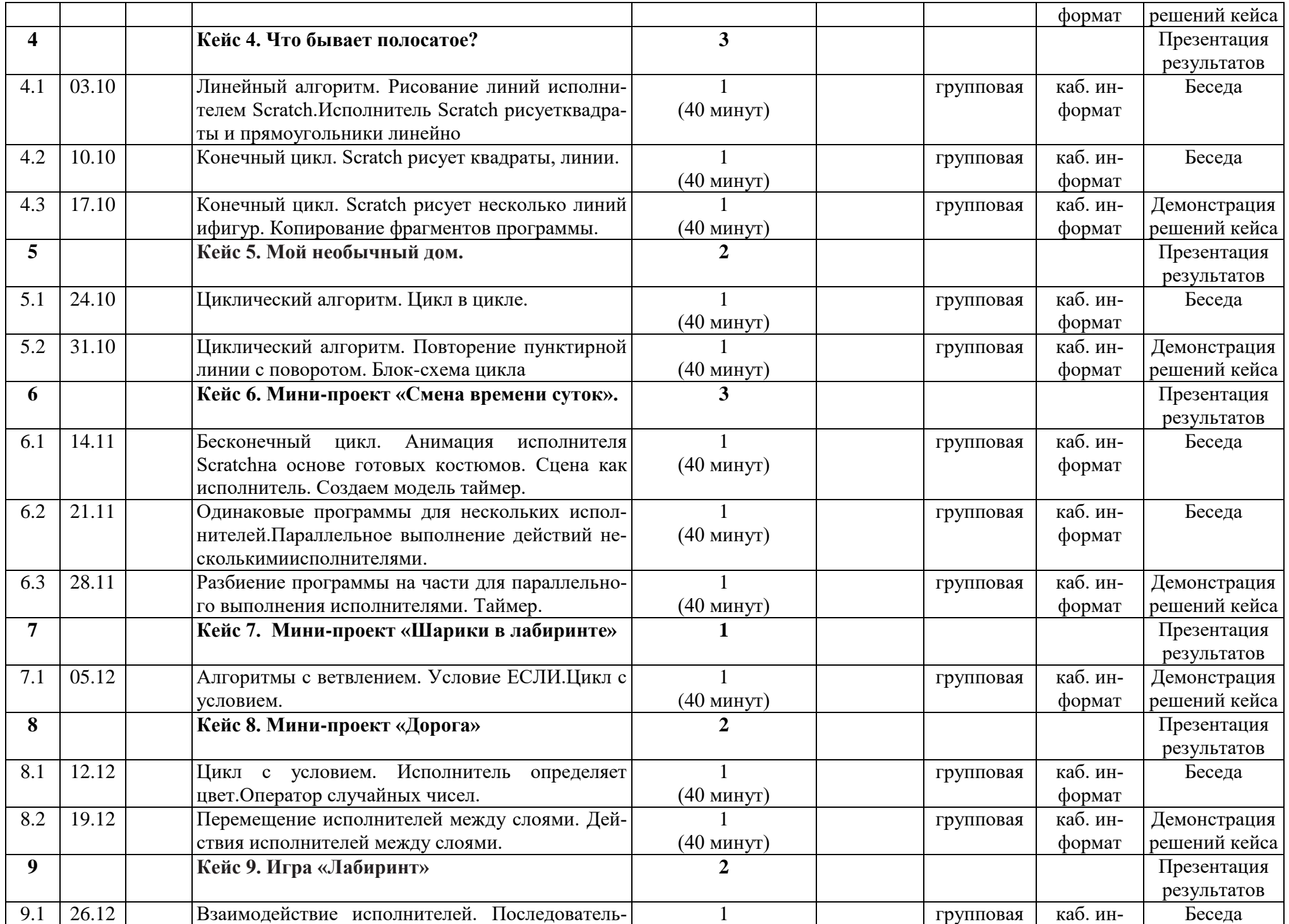

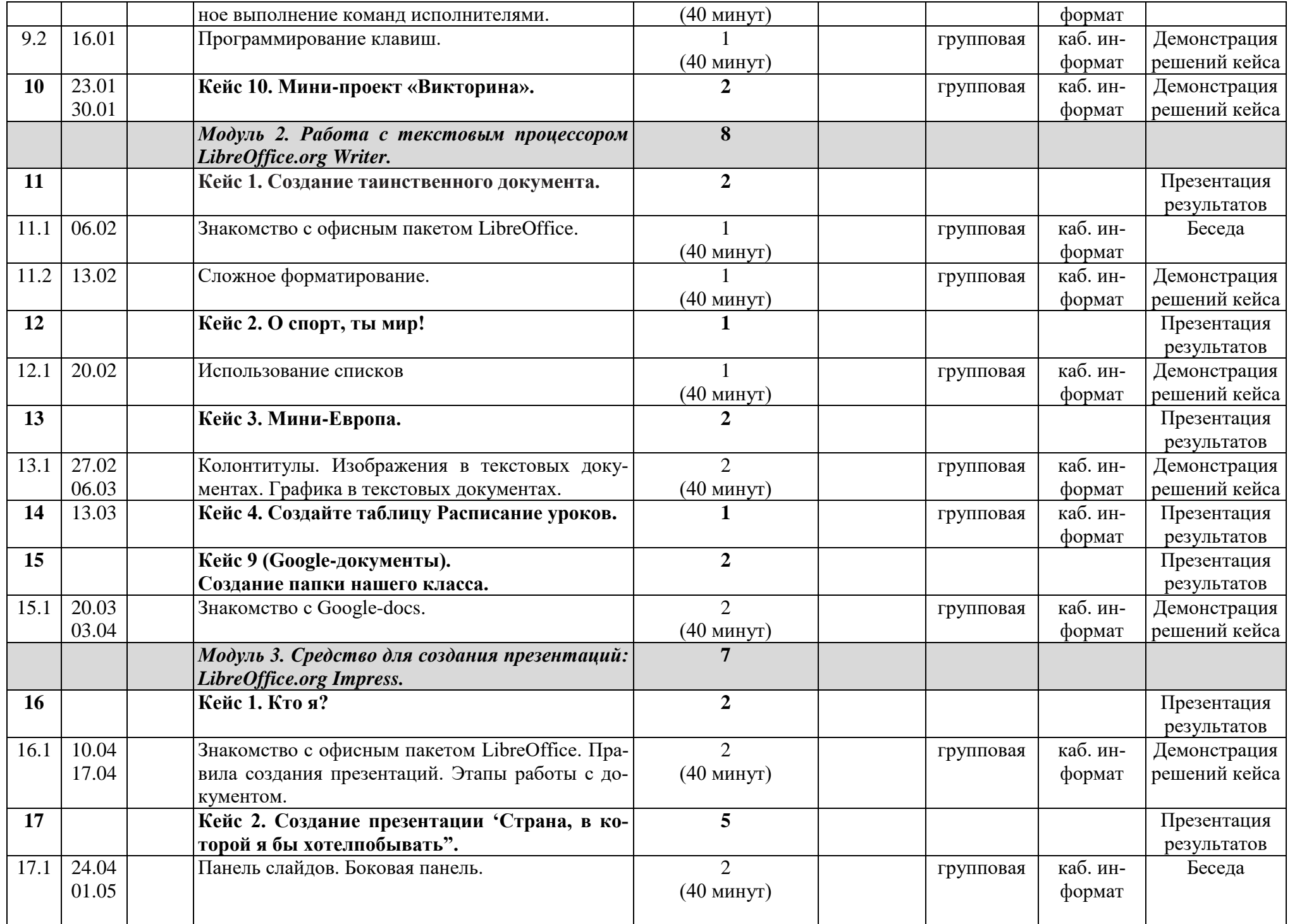

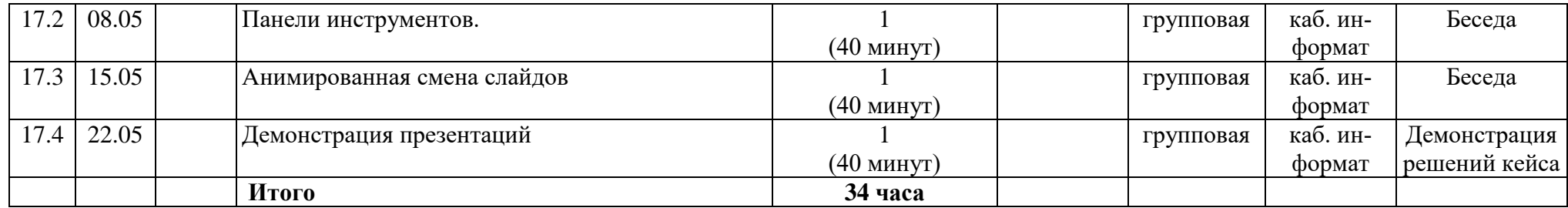

#### **п/п Дата Тема занятия Кол-во часов, продолжительность занятия Время проведения занятия Форма занятия Место проведения Форма конплан факт троля** *Модуль 2. Работа с текстовым процессором LibreOffice.org Writer.* **8 1 Кейс 1. Создание таинственного документа. 2** Презентация результатов 1.1 05.09 Знакомство с офисным пакетом LibreOffice. 1 (40 минут) групповая каб. информат Беседа 1.2 12.09 Сложное форматирование. (40 минут) групповая каб. информат Демонстрация решений кейса **2 Кейс 2. О спорт, ты мир! 1** Презентация результатов 2.1 19.09 Использование списков 1 (40 минут) групповая каб. информат Демонстрация решений кейса **3 Кейс 3. Мини-Европа. 2** Презентация результатов  $3.1 \pm 26.09$ 03.10 Колонтитулы. Изображения в текстовых документах. Графика в текстовых документах.  $\mathcal{D}$ (40 минут) групповая каб. информат Демонстрация решений кейса **4** 10.10 **Кейс 4. Создайте таблицу Расписание уроков. 1** групповая каб. информат Презентация результатов **5 Кейс 9 (Google-документы). Создание папки нашего класса. 2** Презентация результатов  $5.1 \quad 17.10$ 24.10 Знакомство с Google-docs. 2 (40 минут) групповая каб. информат Демонстрация решений кейса *Модуль 3. Средство для создания презентаций: LibreOffice.org Impress.* **6**

#### **2.3. Календарный учебный график (7 класс)**

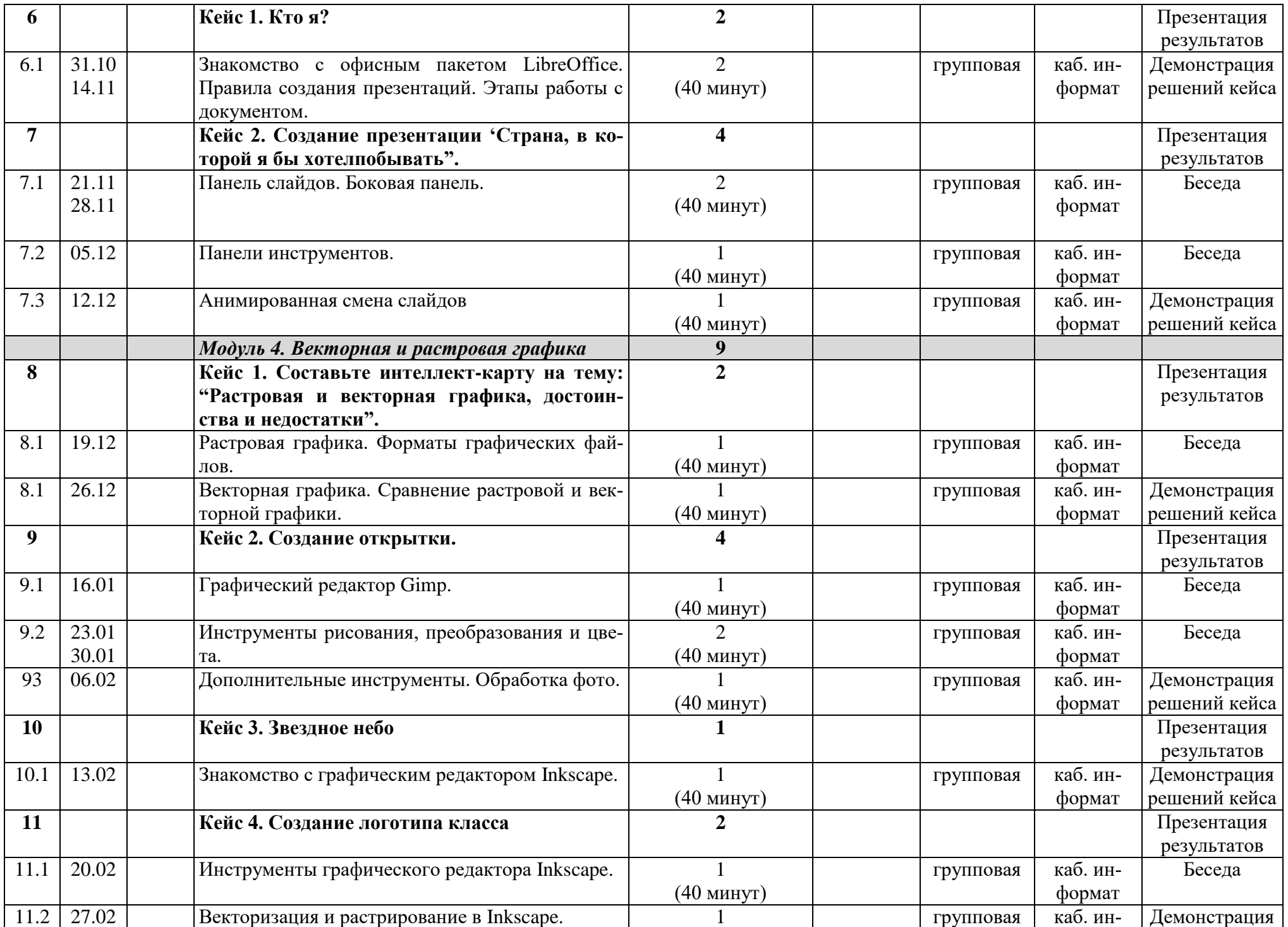

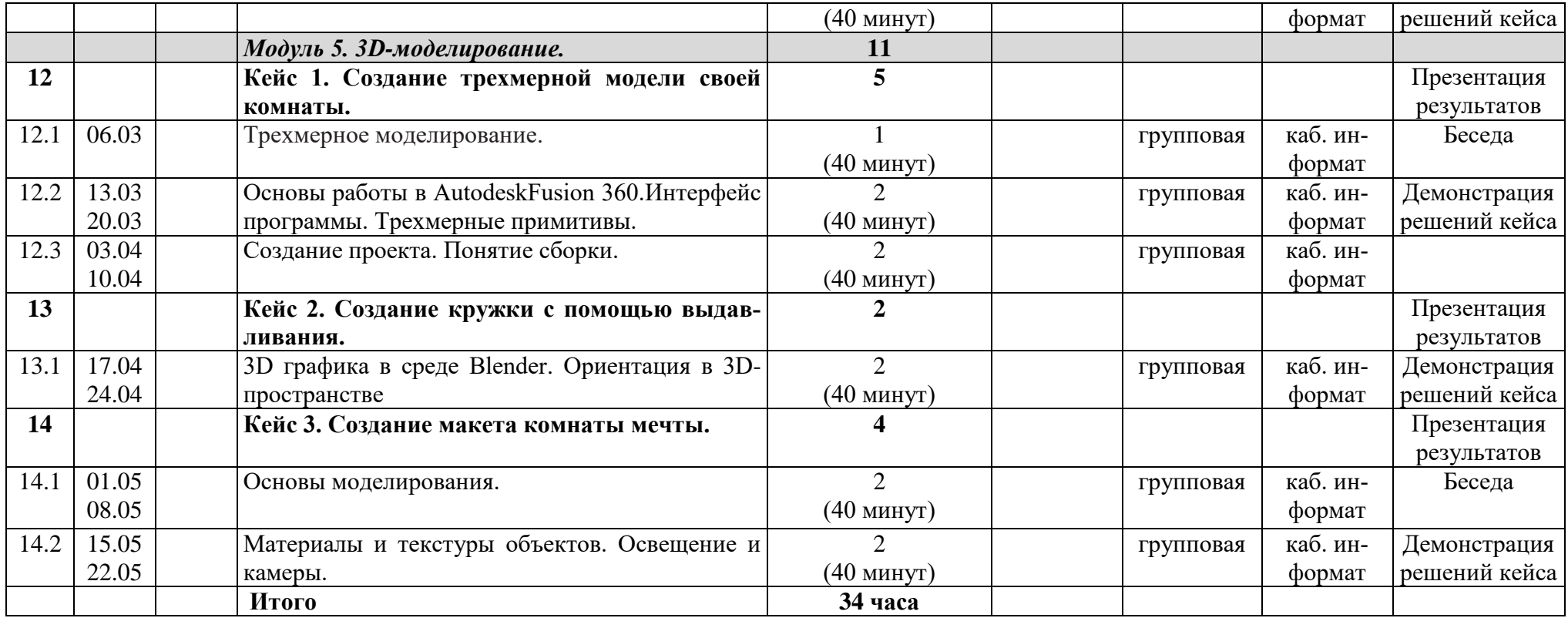

#### **2.2.Условия реализации программы.**

#### **Кадровые условия реализации программы**

*Требования к кадровым ресурсам:*

- укомплектованность образовательного учреждения педагогическими, руководящими и иными работниками;
- уровень квалификации педагогических, руководящих и иных работников образовательного учреждения;
- непрерывность профессионального развития педагогических и руководящих работников образовательного учреждения, реализующего основную образовательную программу.

# *Компетенции педагогического работника, реализующего основную образовательную программу:*

- навык обеспечивать условия для успешной деятельности, позитивной мотивации, а также самомотивирования обучающихся;
- навык осуществлять самостоятельный поиск и анализ информации с помощью современных информационно-поисковых технологий;
- владение инструментами проектной деятельности;
- умение организовывать и сопровождать учебно-исследовательскую и проектную деятельность обучающихся;
- умение интерпретировать результаты достижений обучающихся;
- базовые навыки работы в программах, рассматриваемых в курсе.

#### **Материально-технические условия реализации программы**

#### *Аппаратное и техническое обеспечение:*

*Рабочее место обучающегося:* 

- ноутбук;
- $\triangleright$  мышь.

### *Рабочее место наставника:*

ноутбук;

- презентационное оборудование с возможностью подключения к компьютеру
	- 1 комплект;
- единая сеть.

#### **Программное обеспечение**:

- $\triangleright$  среда программирования Scratch;
- офисное программное обеспечение (LibreOffice);
- программное обеспечение для трёхмерного моделирования (AutodeskFusion 360, Blender);
- $\triangleright$  графические редакторы (Gimp, Inkscape).

#### **2.3Формы аттестации.**

#### **Формы диагностики результатов обучения**

Беседа, опрос.

#### **Формы демонстрации результатов обучения**

Представление результатов образовательной деятельности пройдёт в форме публичной презентации решений кейсов командами и последующих ответов выступающих на вопросы наставника и других команд.

#### **Формы подведения итогов реализации общеобразовательной программы**

Подведение итогов реализуется в рамках презентации и защиты результатов выполнения кейсов, представленных в программе.

### **2.4 Оценочные материалы.**

Презентации и защиты результатов выполнения кейсов, представленных в программе.

#### **2.5 Методические материалы.**

Содержание, методы и приемы обучения данной программе направлены на развитие личности:

- развитие интеллектуального потенциала обучающегося (анализ, синтез, сравнение);
- развитие практических умений и навыков (программирование, 3Dмоделирование, макетирование, презентация).

Учебно-воспитательный процесс направлен на формирование и развитие у обучающихся таких важных социально значимых качеств, как готовность к нравственному самоопределению, стремление к сохранению и приумножению технических, культурных и исторических ценностей. Становление личности через творческое самовыражение.

В процессе обучения используются различные формы занятий (традиционные, комбинированные и практические занятия) и методы:

Методы, в основе которых лежит способ организации занятия:

- словесный (устное изложение, беседа, рассказ, лекция и т.д.);
- наглядный (показ иллюстраций, наблюдение, показ (выполнение) педагогом, работа по образцу и др.);
- $\triangleright$  практический (выполнение работ по инструкционным картам, схемам и др.).

Методы, в основе которых лежит уровень деятельности детей:

- объяснительно-иллюстративный дети воспринимают и усваивают готовую информацию;
- репродуктивный учащиеся воспроизводят полученные знания и освоенные способы деятельности;
- частично-поисковый участие детей в коллективном поиске, решение поставленной задачи совместно с педагогом;

Методы, в основе которых лежит форма организации деятельности учащихся на занятиях:

- фронтальный одновременная работа со всеми учащимися;
- индивидуально-фронтальный чередование индивидуальных и фронтальных форм работы;
- групповой организация работы в группах и др.

### **2.6 Список литературы.**

- 1. Сорокина Т.Е. МОДУЛЬ «ПРОПЕДЕВТИКА ПРОГРАММИРОВАНИЯ СО SCRATCH»
- 2. Видеоуроки по Scratch http://www.youtube.com/watch?v=vd20J2r5wUQ
- 3. Курс «Введение в Scratch» http://window.edu.ru/resource/056/78056/files/scratch\_lessons.pdf
- 4. https://scratch.mit.edu/
- 5. https://ru.libreoffice.org/
- 6. Полное руководство по GoogleDocs: все, о чем вы не знали, но боялись спросить https://texterra.ru/blog/polnoerukovodstvo-po-goog1. https://www.gimp.org/
- 7. https://inkscape.org/ru/
- 8. https://www.autodesk.com
- 9. https://www.blender.org/
- 10. https://ru.libreoffice.org